## **Table of Contents**

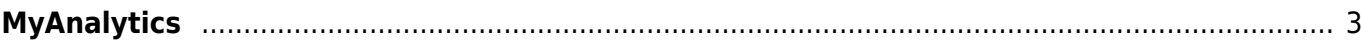

## <span id="page-2-0"></span>**MyAnalytics**

MyAnalytics provides statistics that help you understand how you spend your time at work. MyAnalytics takes a look at your everyday work activities, finds areas that could benefit from your attention, and provides you with the tools to achieve a more thoughtful use of your time. To learn more about MyAnalytics, go to [Learn more about the way you work with MyAnalytics](https://support.office.com/en-us/article/Learn-more-about-the-way-you-work-with-Microsoft-MyAnalytics-23462129-e512-40ee-acad-d968916c31b8?ui=en-US&rs=en-US&ad=US) and [Microsoft](https://support.office.com/en-us/article/Microsoft-MyAnalytics-for-Office-365-admins-77590915-6eb0-47a6-a72f-8116cfcfc2c7) [MyAnalytics for Office 365 admins.](https://support.office.com/en-us/article/Microsoft-MyAnalytics-for-Office-365-admins-77590915-6eb0-47a6-a72f-8116cfcfc2c7)

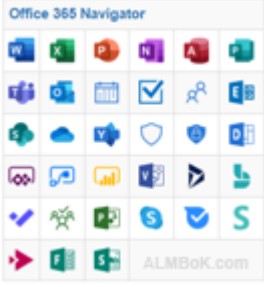

[tool](https://almbok.com/tag/tool?do=showtag&tag=tool), [analytics](https://almbok.com/tag/analytics?do=showtag&tag=analytics)

From: <https://almbok.com/>- **ALMBoK.com**

Permanent link: **[https://almbok.com/tools/microsoft\\_myanalytics](https://almbok.com/tools/microsoft_myanalytics)**

Last update: **2023/08/17 12:12**

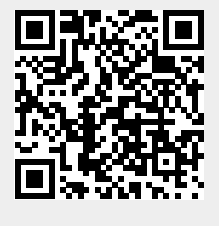